# QSqlMonitor

Author: Radu Fiser Subject: Open Source programming Faculty of Electrical Engineering Czech Technical University in Prague

# **Description of the project**

### **Name:** QsqlMonitor

**Description:** OpenSource Qt GUI tool for SQL server administration. Supports Firebird, MySQL, SQLite, PostgreSQL database servers

**Developer:** Ing. František Vacek

### **Version:** 1.3

#### **Homepage:**

<http://sourceforge.net/projects/qsqlmon/>

## **QSqlMon can do?**

- Connect to database(MySQL, Sqlite, PostgreSQL, Firebird)
- Manage database tables
- Run SQL queries and scripts
- Visualize SQL queries results in datagrids
- Inline edition of the data form datagrids and saving of changes to database(delete, add rows)
- Exports data from datagrids to CVS, HTML, XML

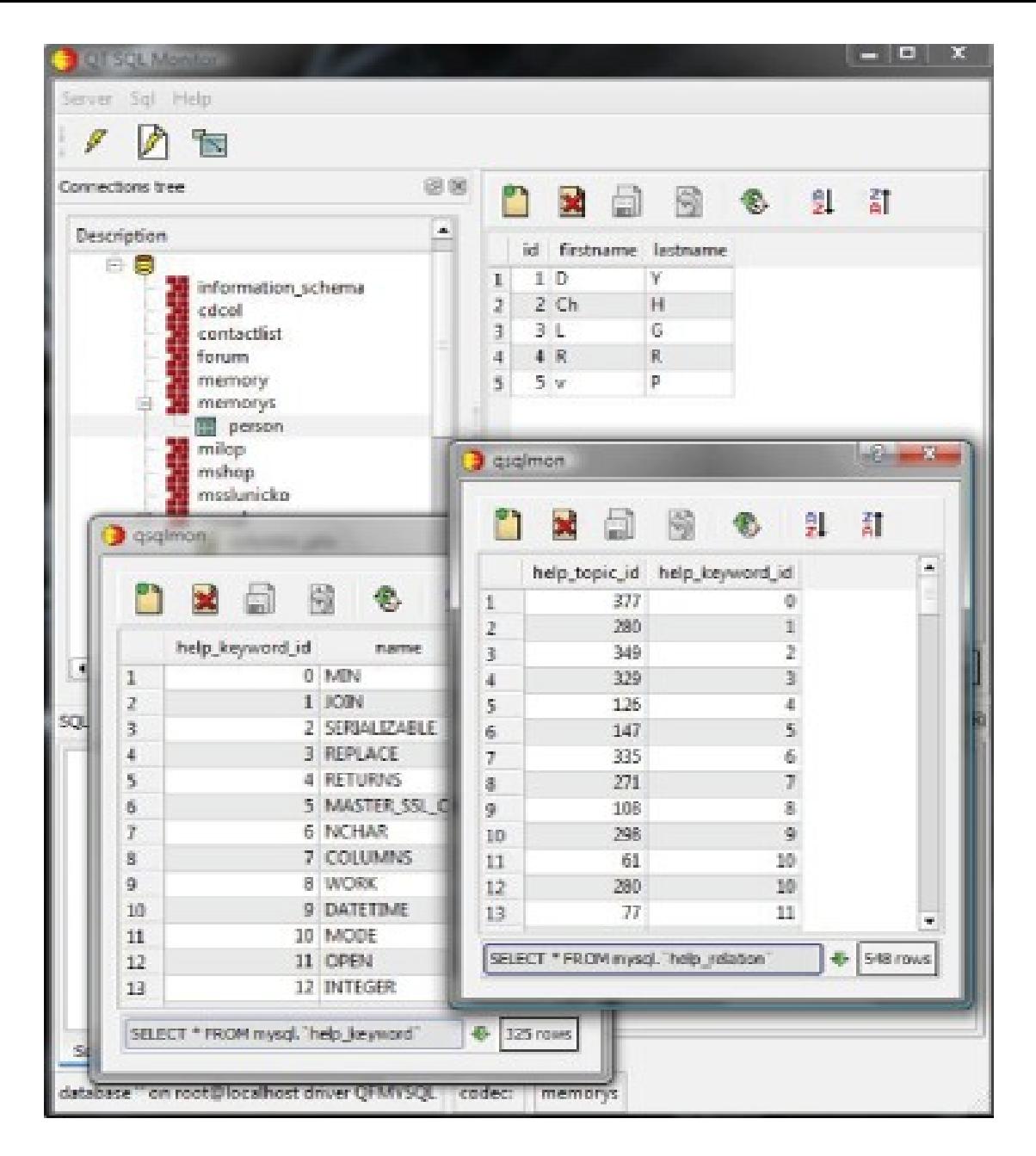

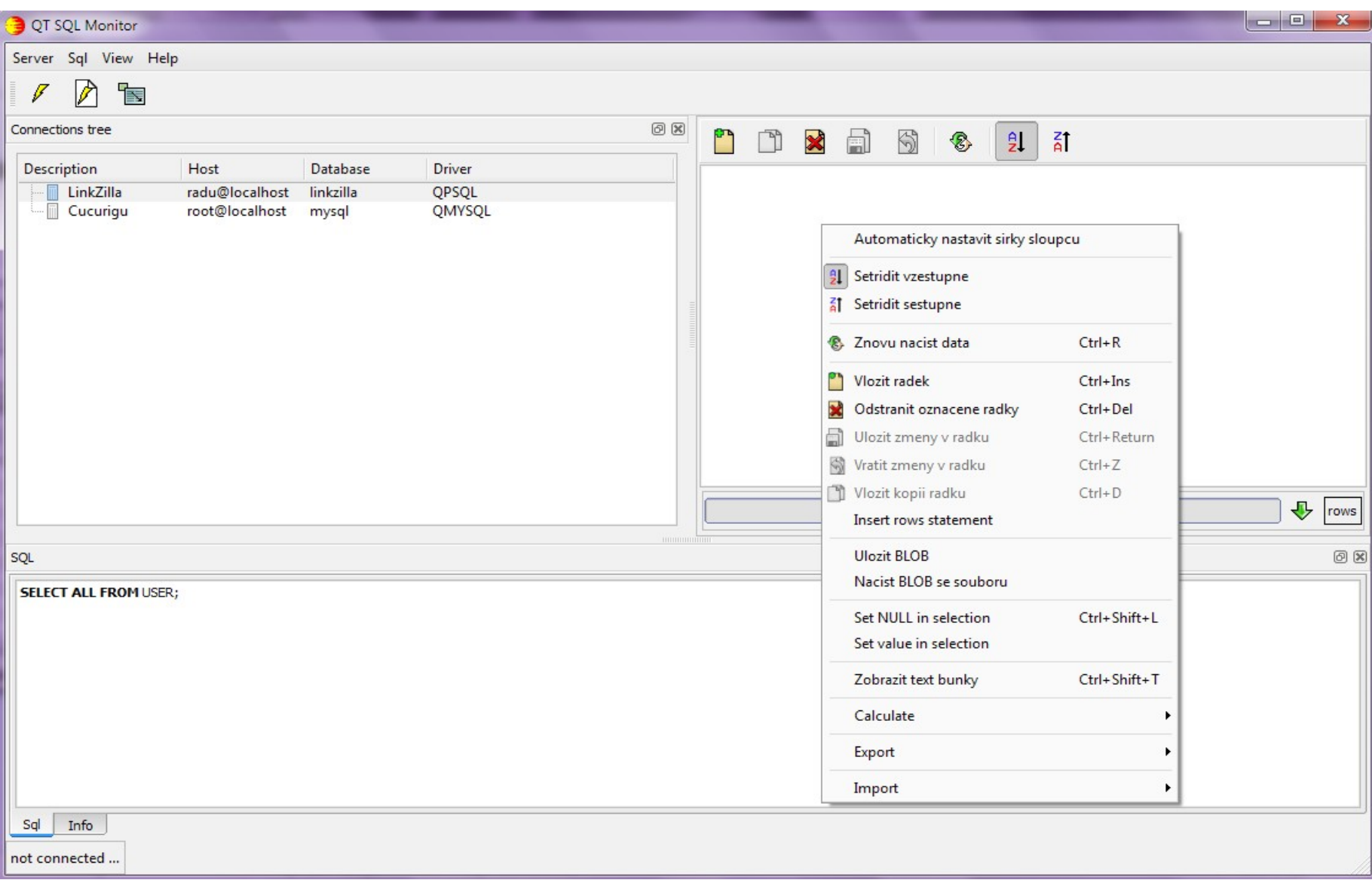

## **Technical details**

- Qt toolkit <http://qt.nokia.com/>
- $\cdot$  C++
- Mingw for win32
- Multiplatform(Windows, Linux)

# **Task description**

• Design \*.rpm (Red Hat, Centos, Fedora, openSUSE) install packages

• Design \*.deb install packages (Debian, Ubuntu, Kubuntu)

### **Building manually application**

Problems encountered:

- project had compile errors

- project contains absolute path to dependencies it needs

- design errors (a custom QSqliteDriver was extended from the class <QtSql/private/qsqlcachedresult\_p.h> which is not part of Qt API)

### **Building rpm install packs (1)**

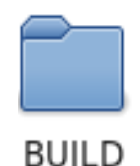

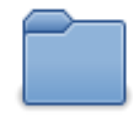

**RPMS** 

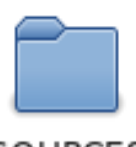

SOURCES

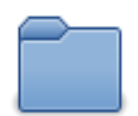

**SPECS** 

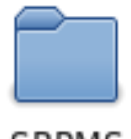

**SRPMS** 

### **Building rpm install packs (2)**

qsqlmon.spec presentation

### **Evaluation results**

- Created unique *qsqlmon.spec* file that give posibility to create \*.rpm install packages for Fedora, Red Hat, CentOS, openSUSE.

- Created and installed successfully rpms Fedora 12(32bit and 64 bit), openSUSE 11.2

### Future work

- Creation of \*.deb install packaged - Change of qsqlmon.pro according to new task